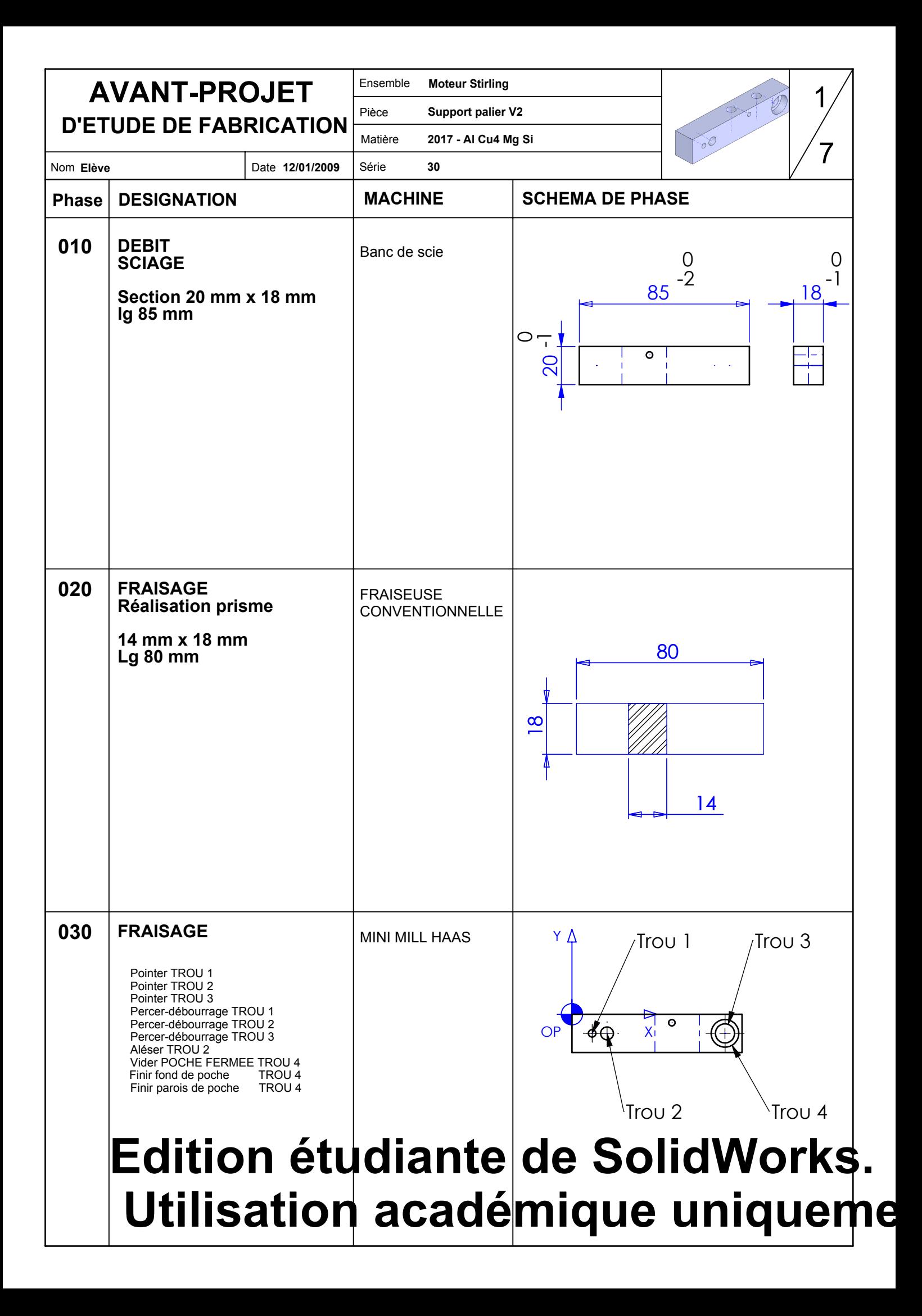

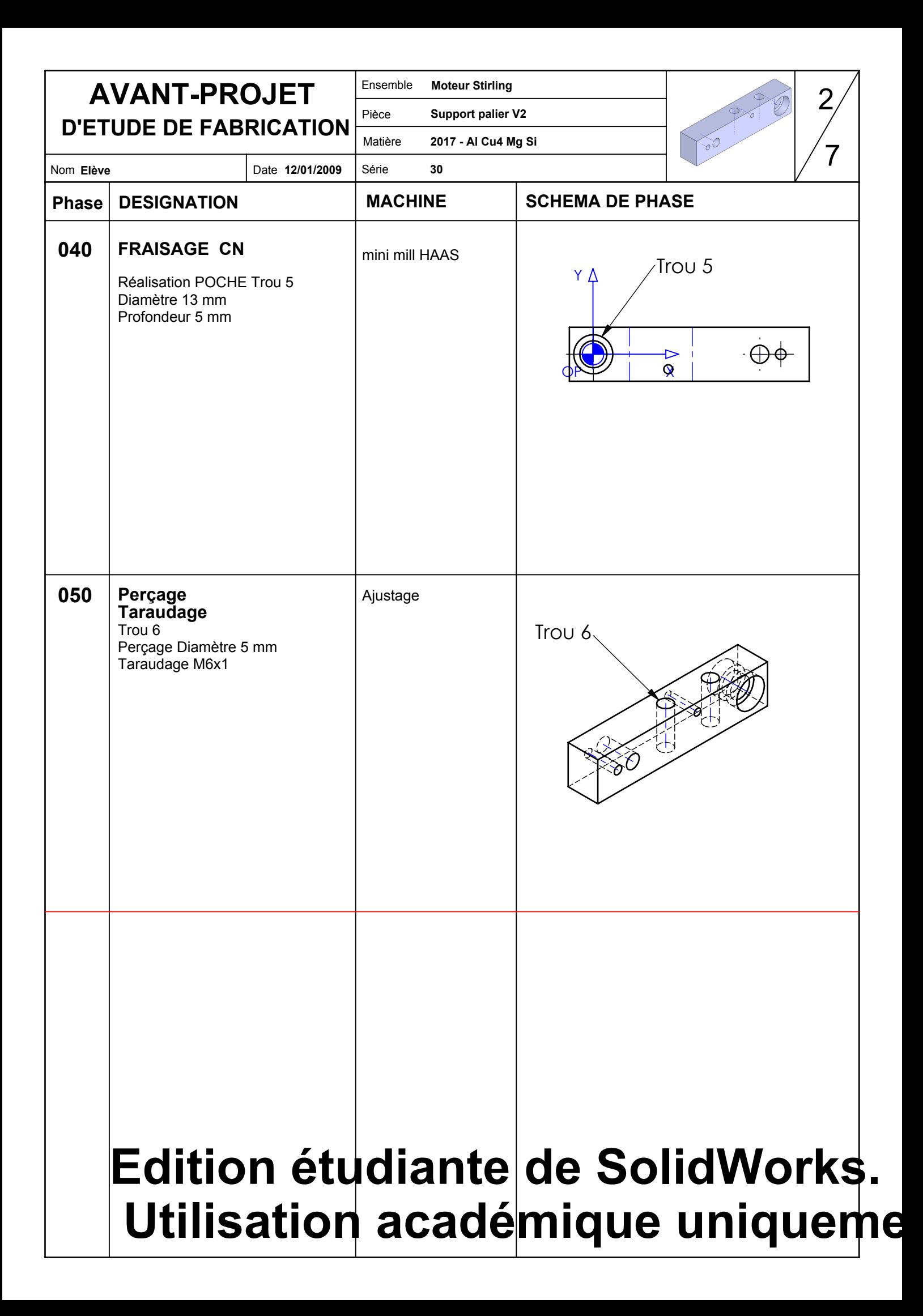

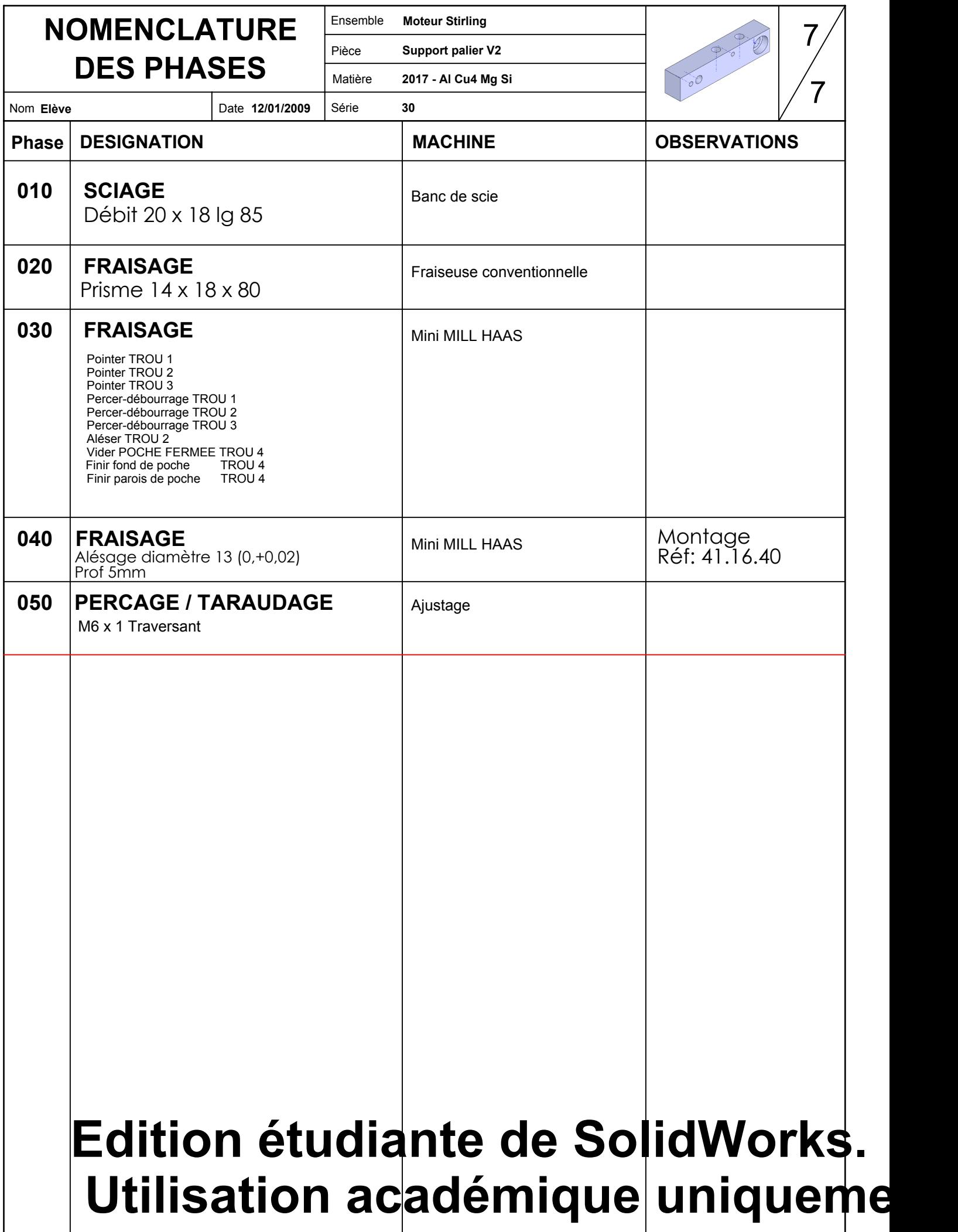

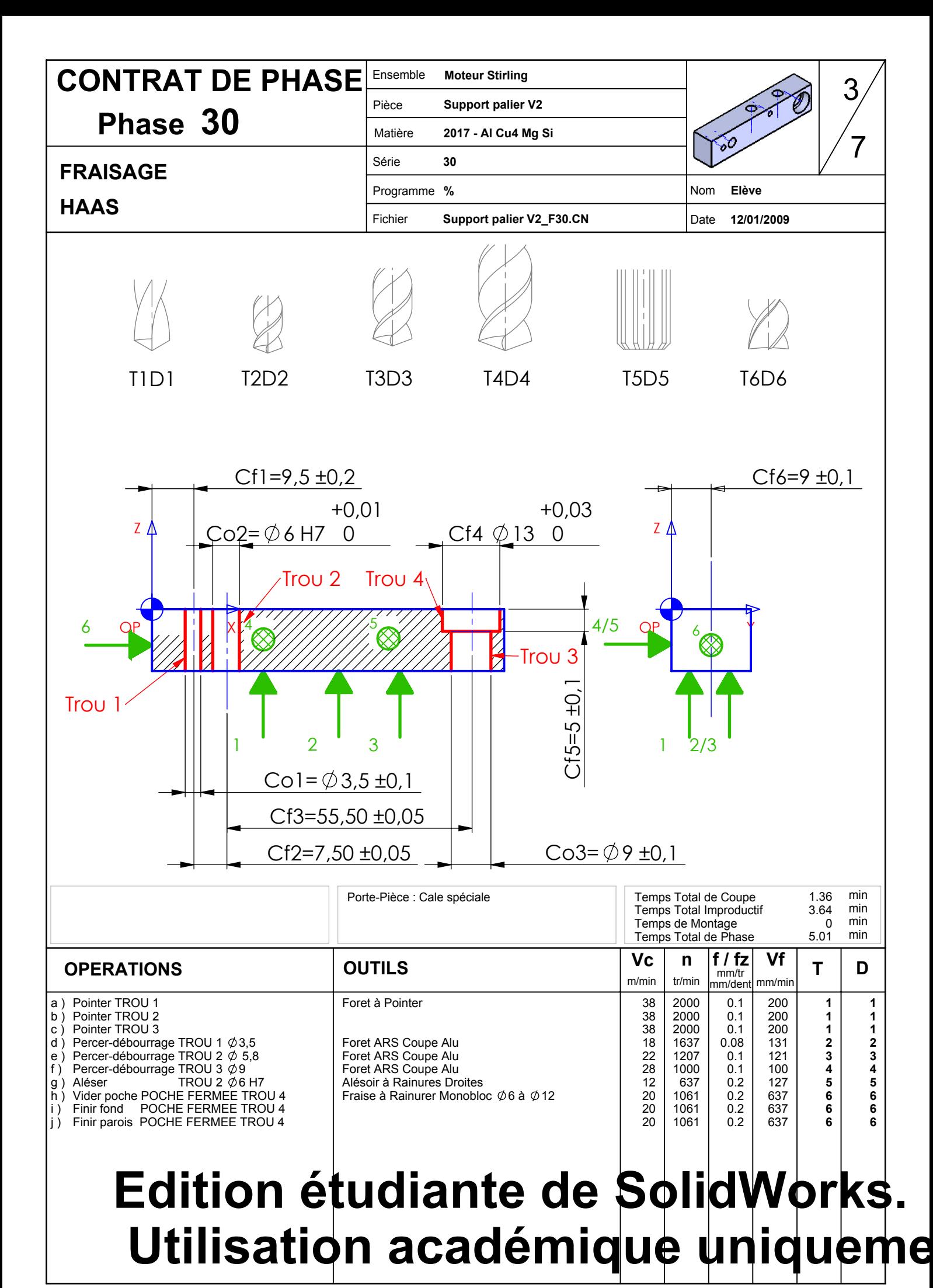

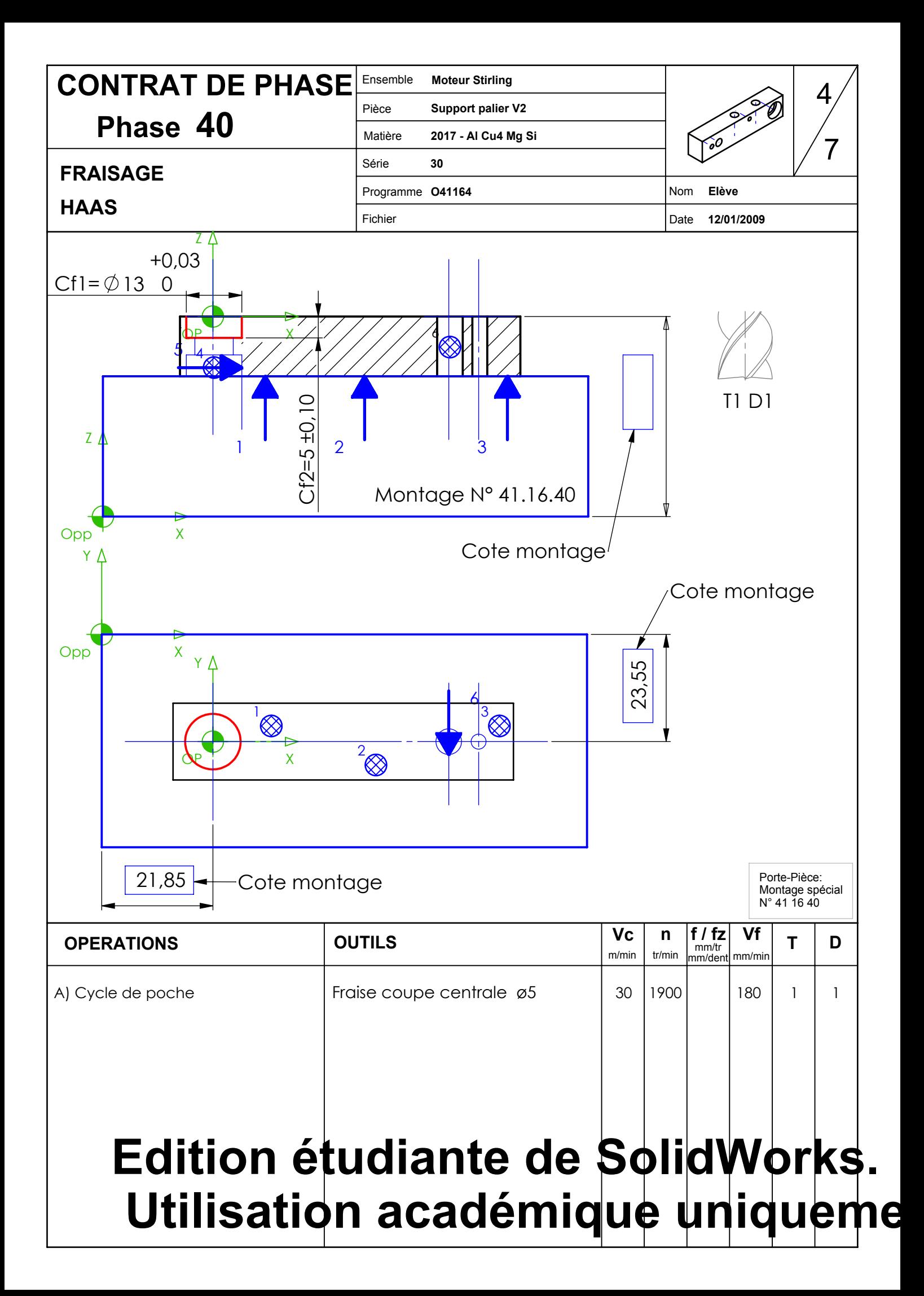

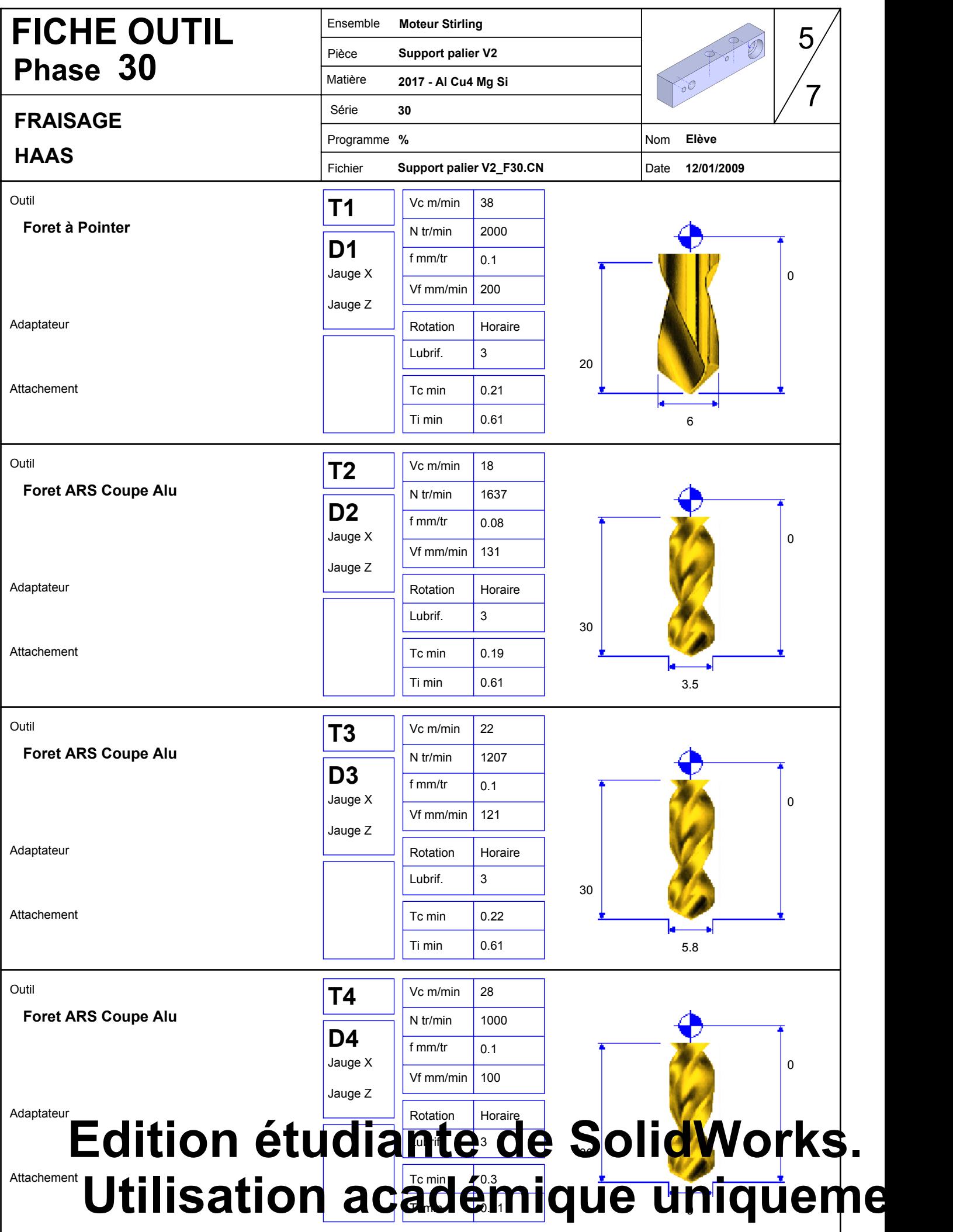

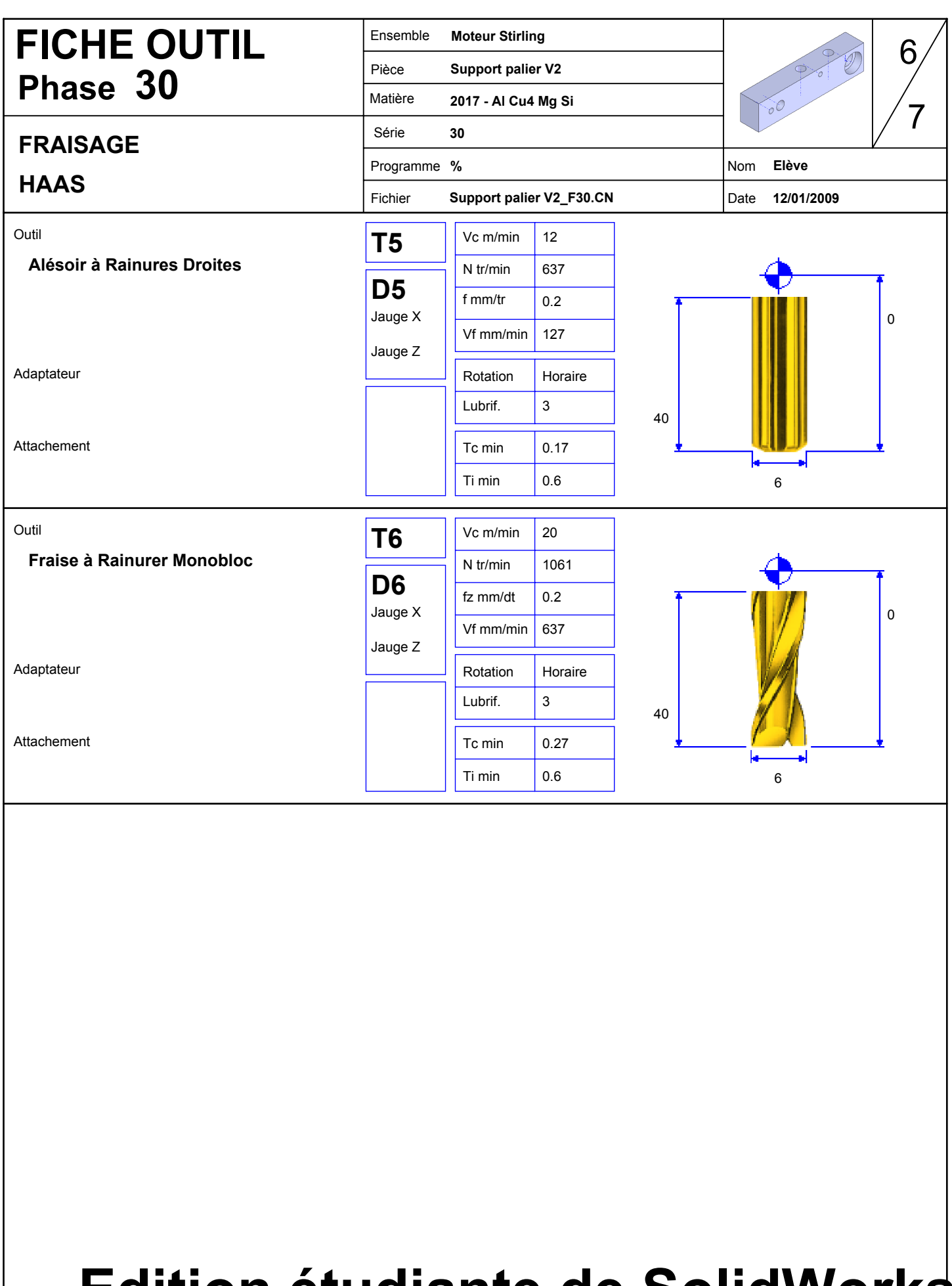

## **Edition étudiante de SolidWorks. Utilisation académique uniqueme**